## **Dayforce Employee Self Service Guide**

## **Using Dayforce**

## **Logging into DayForce Navigating DayForce 1 My Work** - your schedule, timecard, availability and vacation requests **URL:** https://dayforcehcm.com **Login:** 6 Digit employee ID # **My Earnings** - your earnings statements and year-end forms **2 Password:** last 6 digits of SIN # **My Benefits** - your benefits enrollment information and forms **3** Click the black and green **Me** - your profile, form submission history, and preferences square to maximize or minimize **4** the panel you want to see My Work 6 My Earnings  $\bullet$  or  $\times$  0  $\pm$ the My Benefits **B** Me My Availability  $Q \oplus E$ ard - Week of: 2014/10/26 Check your messages here; to **OG** Refresh 2014/10/26 15 Refresh Save Actual Hours: 0.00 learn how to send a message,  $\triangleright$ Availability Calendar For October 2014 see page 2 Select a w to availability to request a chan Sun Thurs Sat  $\frac{28}{4}$ View your paystub here  $\begin{array}{c} 10 \\ \text{ble All Da} \\ \end{array}$ ble All Da $\footnotesize{\text{Na}}$ 11<br>Available All Da 5<br>Available All Da )<br>le All Day Available All Day 8 9<br>Available All Day Ava<mark>il</mark>a View your schedule here  $14$ 15 16<br>Available All Day Ava 17<br>Available All Day 18<br>Available All Da 12<br>Available All D le All Day 19<br>Available All Da<sub>)</sub> 23<br>All Day Available All Day Available All Day Ava 24 25<br>ble All Day Available All Day Available All Di View your benefits elections here, and access guided forms 26<br>Available All Day 28 29 30 31 1<br>le All Day Available All Day Available All Day Available All Day Available All Day Available All Day to submit updates to your dependent/beneficiary  $\overline{\mathbf{a}}$  $\bullet$  $Q \odot E$ My Schedule My Time Away information and life events **O** Refres  $\mathscr{D}$  Edi 4<sup>b</sup> Balances  $|15|$ Schedule Calendar For October 2014 ब Fri, Nov 14 2014 Manager Lao, Adrienne Approved Have a great day off I need a day off please!  $\sqrt{AC}$  -Sur Mon Tue Thurs Fri Sat 28 ୰ View your up-to-date vacation 29 Vacation<br>Requested Friday, October 24, 2014 а balance here  $\overline{\phantom{a}}$  $10\,$  $_{0.0}$  $\overline{11}$ View the status of your TAFW  $12$  $13$ 14 15 16  $17$ 18  $0.00$ requests here19 20 21 22 23  $24$ 25 40.0  $\overline{26}$  $40.0$ My Time Away ■New  $\mathscr{D}$  Edit **X** Delete

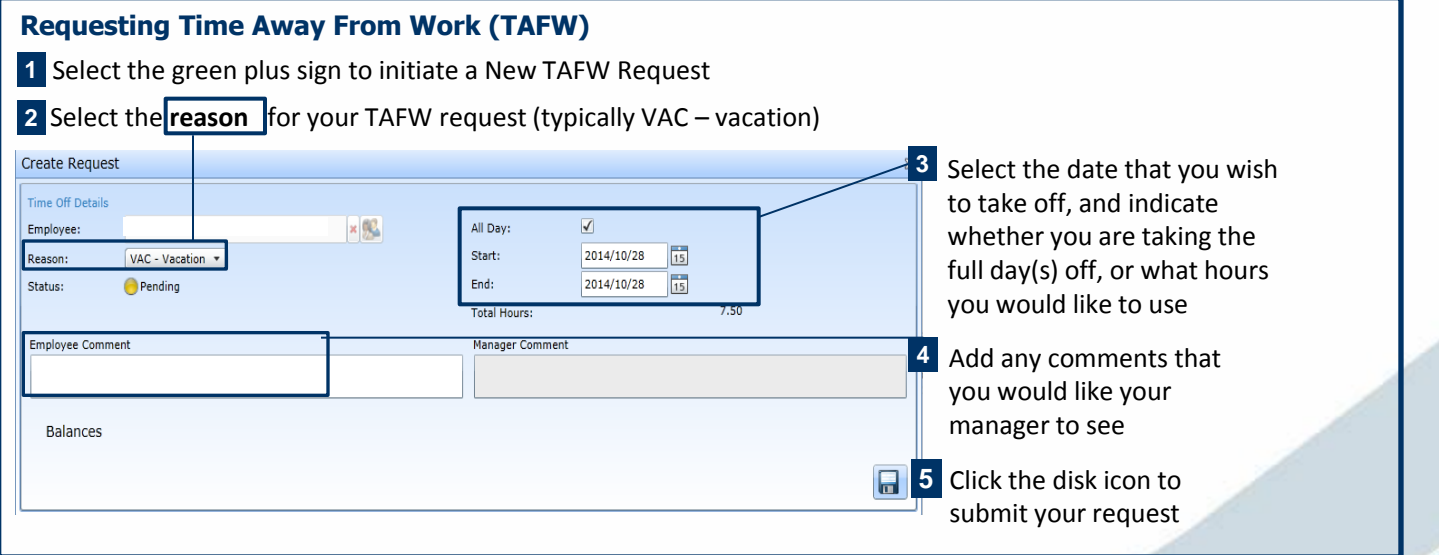

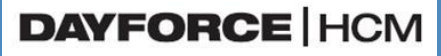

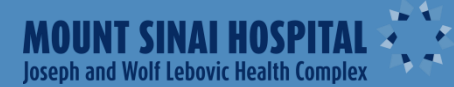

## **Dayforce Using Dayforce**

 $\overline{a}$ 

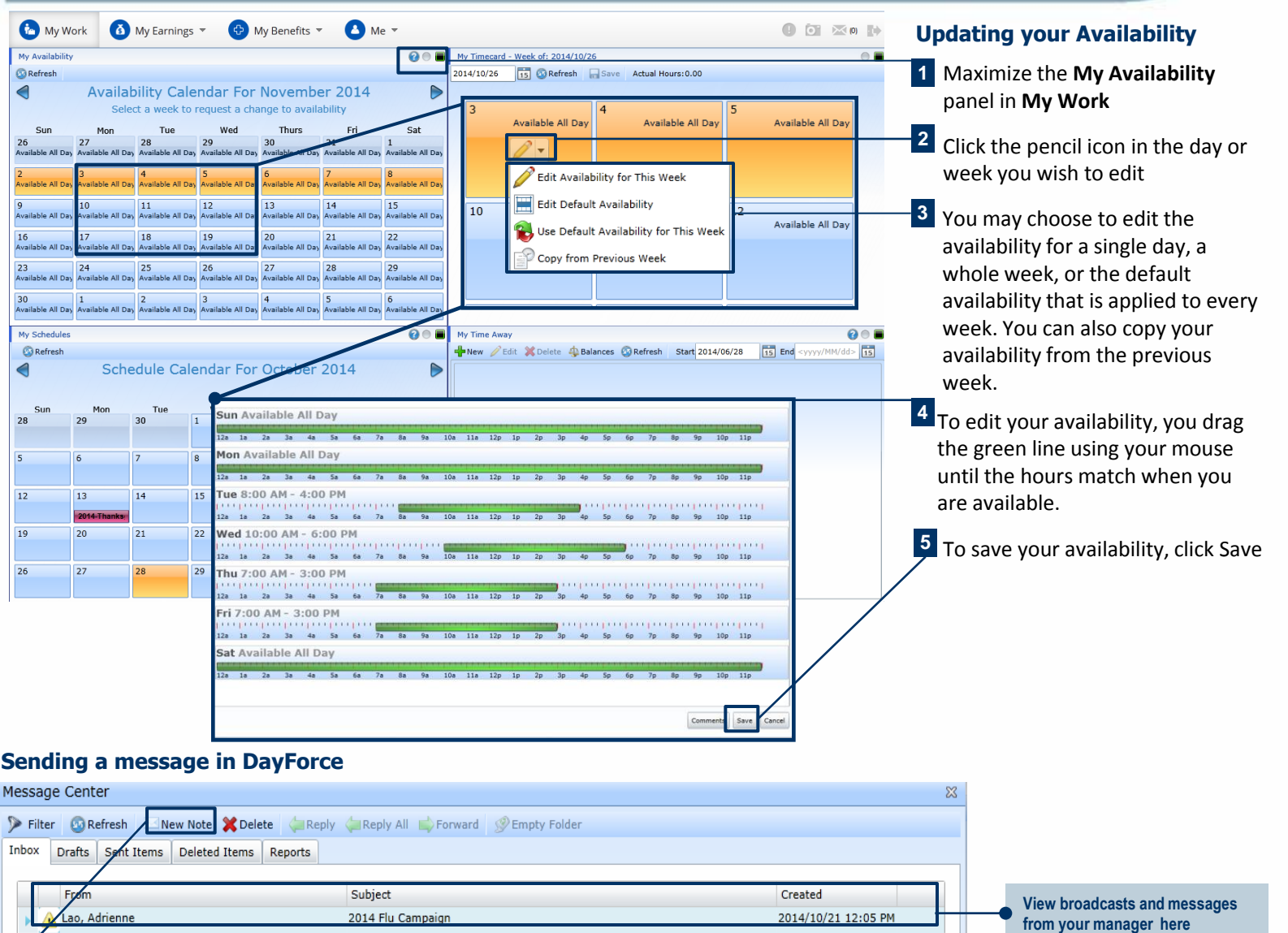

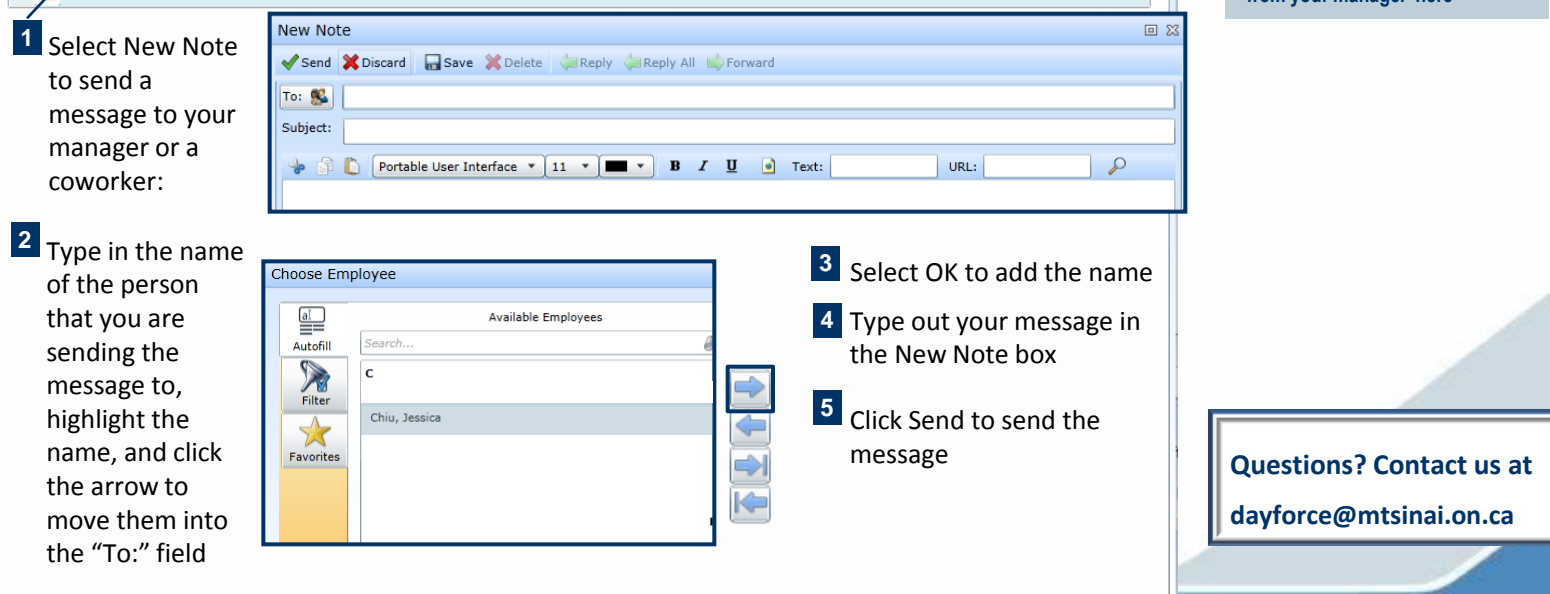

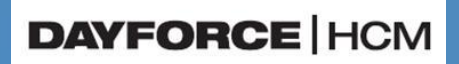

 $\blacksquare$ 

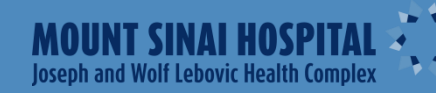